## **1 EXAMPLE 1 (BASHIR)**

```
model; 
\{r1 ~ ~ ~ dbin(p1, size1)
 r2 ~ dbin(p2,size2) 
 p <- (r1 + r2) / (size1 + size2) 
 p1 ~ dnorm(0.25,38416) 
  p2 \sim \text{dnorm}(0.35,38416)} 
list(size1=250, size2=150) # data
```
list(p1=0.25,p2=0.35) # initial values

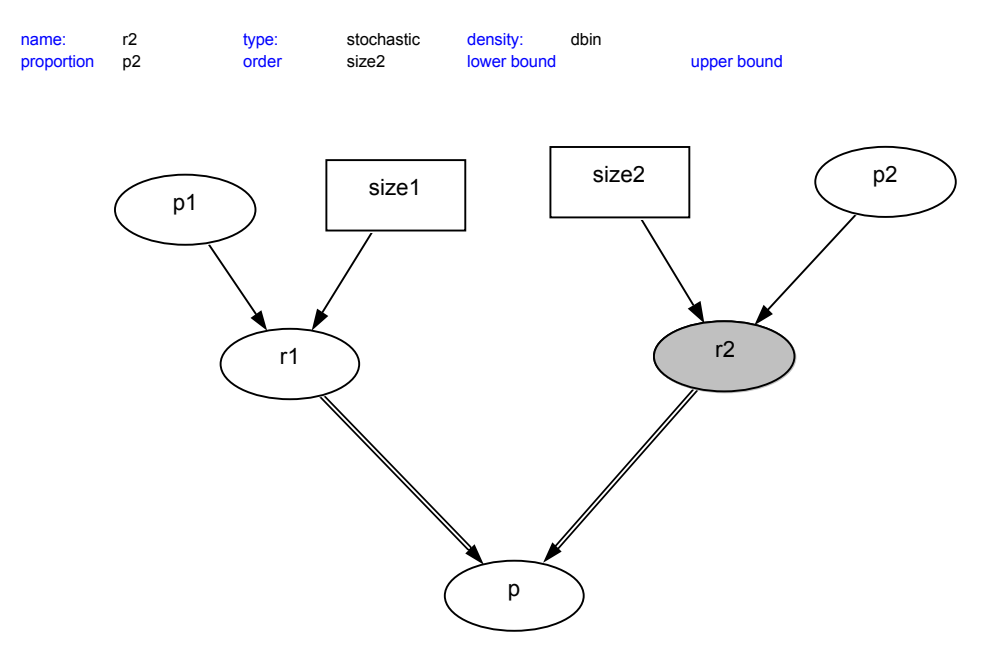

## **2 EXAMPLE 2 (BASHIR)**

```
list(size1=250,size2=150, p1=0.25,p2=0.35,alpha=1.96) # data 
model; 
{ 
 for( i in 1 : 100 ) { 
r1[i] ~ dbin(p1, size1)
\} for( i in 1 : 100 ) { 
     r2[i] ~ dbin(p2, size2)
\} for( i in 1 : 100 ) { 
     p[i] <- (r1[i] + r2[i]) / (size1 + size2)
\} for( i in 1 : 100 ) { 
     sdp[i] <- sqrt((p[i] * (1 - p[i])) * (1 / size1 + 1 / size2))
\}for( i in 1 : 100 ) {
     Statistic[i] <- (r1[i] / size1 - r2[i] / size2) / sign[i]\} for( i in 1 : 100 ) { 
 Valuesout[i] <- step(abs(Statistic[i]) - alpha) 
    } 
   power <- mean(Valuesout[]) 
}
```
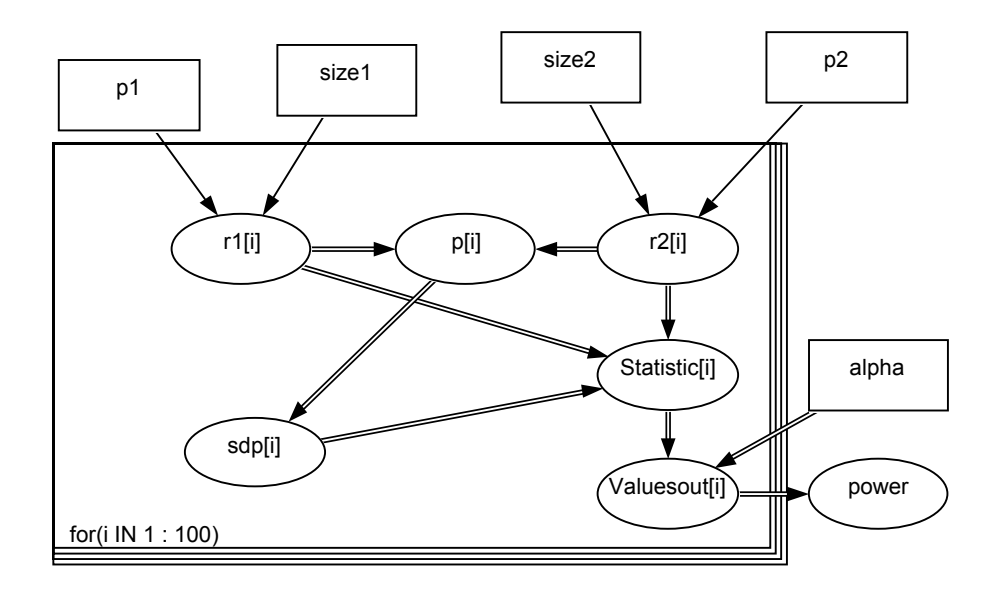

## **3 EXAMPLE 1: BIRTHWEIGHT & ESTRIOL LEVEL**

```
{ 
# definition of likelihood function 
# 
 for (i in 1:n) { 
 birth[i]~dnorm( mu[i], tau ); # random component 
 mu[i]<-a.star+b*(estriol[i]-mean(estriol[])); # systematic 
component 
                                                                     # & link function 
 } 
           prior distributions
\begin{array}{c} \# \\ \# \end{array} a.star~dnorm( 0, 1.0E-04 ); # normal prior for a 
 b~dnorm( 0, 1.0E-04 ); # normal prior for b 
 tau~dgamma( 1.0E-04 , 1.0E-04 ); # gamma prior for precision 
           s2<-1/\tau au; a<-a.star-b*mean(estriol[]); 
} 
list(a.star=0.0, b=0.0, tau=1.0) # initial values 
# data 
list(n=31) 
estriol[] birth[]<br>7 25
7 25<br>9 25
9 25<br>9 25
9 25<br>12 27
\begin{array}{ccc} 12 & 27 \\ 14 & 27 \end{array}27
16 27 
\begin{array}{cc} 16 & \qquad 24 \\ 14 & \qquad 30 \end{array}14 30<br>16 30
16 30<br>16 31
          31
17 30 
19 31 
\begin{array}{ccc} 21 & \hspace{1.5mm} & 30 \\ 24 & \hspace{1.5mm} & 28 \end{array}\begin{array}{ccc} 24 & \hspace{1.5cm} & 28 \\ 15 & \hspace{1.5cm} & 32 \end{array}15 32<br>16 32
16 32<br>17 32
17 32<br>25 32
25 32<br>27 34
27 34<br>15 34\begin{array}{ccc} 15 & \quad & 34 \\ 15 & \quad & 34 \end{array}15 34<br>15 35
          15 35 
16 35<br>19 34
19 34<br>18 35
18 35<br>17 36
          36
18 37 
\begin{array}{ccc} 20 & \quad & 38 \\ 22 & \quad & 40 \end{array}22 40<br>25 39
25 39<br>24 43
          43
```
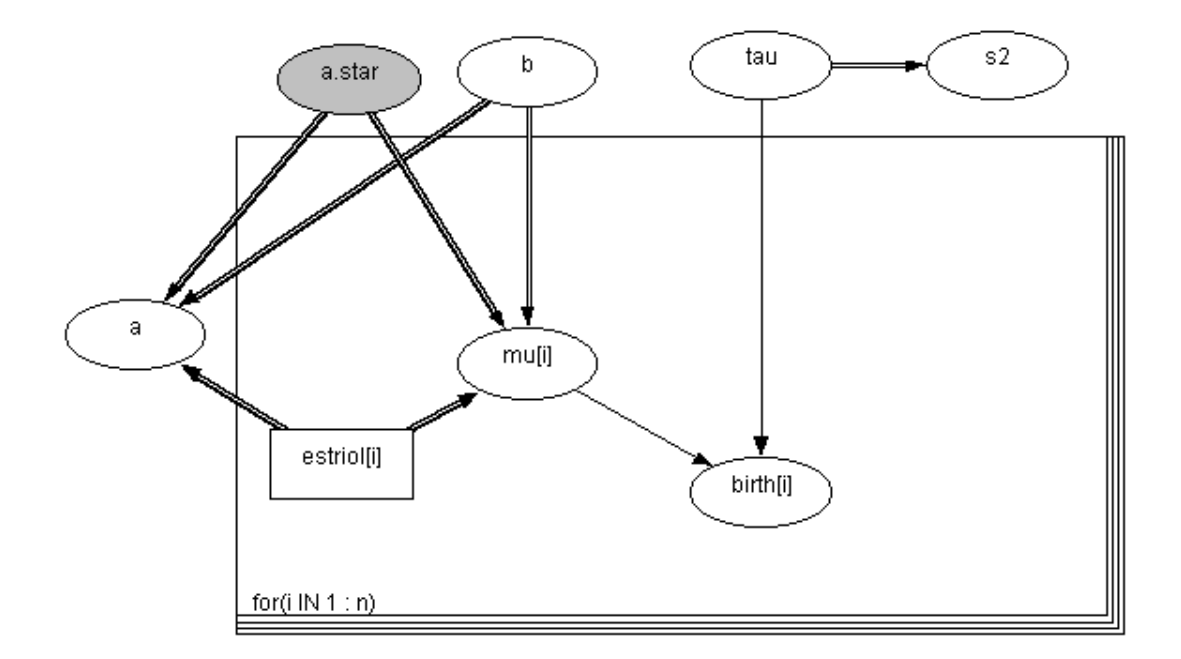

## **4 Example 2: BEETLES DATASET**

```
model beetles; 
 { 
  for (i in 1:N) { 
  r[i] ~ dbin(p[i], n[i]); 
  logit(p[i]) <- alpha.star + beta*(x[i]-mean(x[])); 
  r.hat[i] <- p[i]*n[i]; # fitted values 
  } 
 alpha.star \sim dnorm(0.0, 1.0E-3);
 beta \sim dnorm(0.0, 1.0E-3);
alpha star ~ dnorm(0.0, 1.0E-3);<br>beta ~ dnorm(0.0, 1.0E-3);<br>alpha <- alpha.star - beta*mean(x[]);
  odds.ratio <- exp( beta ) 
}
```
list(x = c(1.6907, 1.7242, 1.7552, 1.7842, 1.8113, 1.8369, 1.8610, 1.8839)  $n = c(59, 60, 62, 56, 63, 59, 62, 60)$   $r =$  $c(6, 13, 18, 28, 52, 53, 61, 60), N=8$ ) #data list(alpha.star=0, beta=0) #initial values

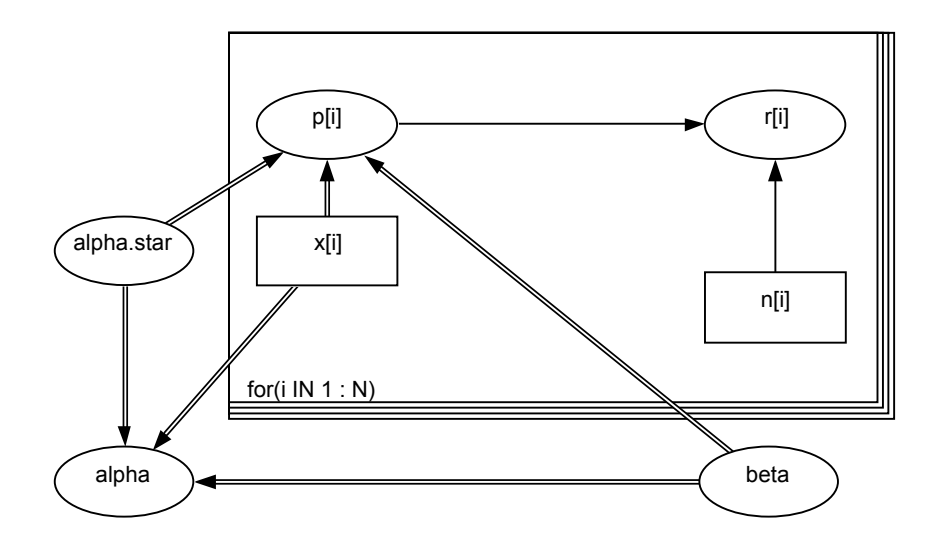